# **Neural Networks for Machine Learning introduction**

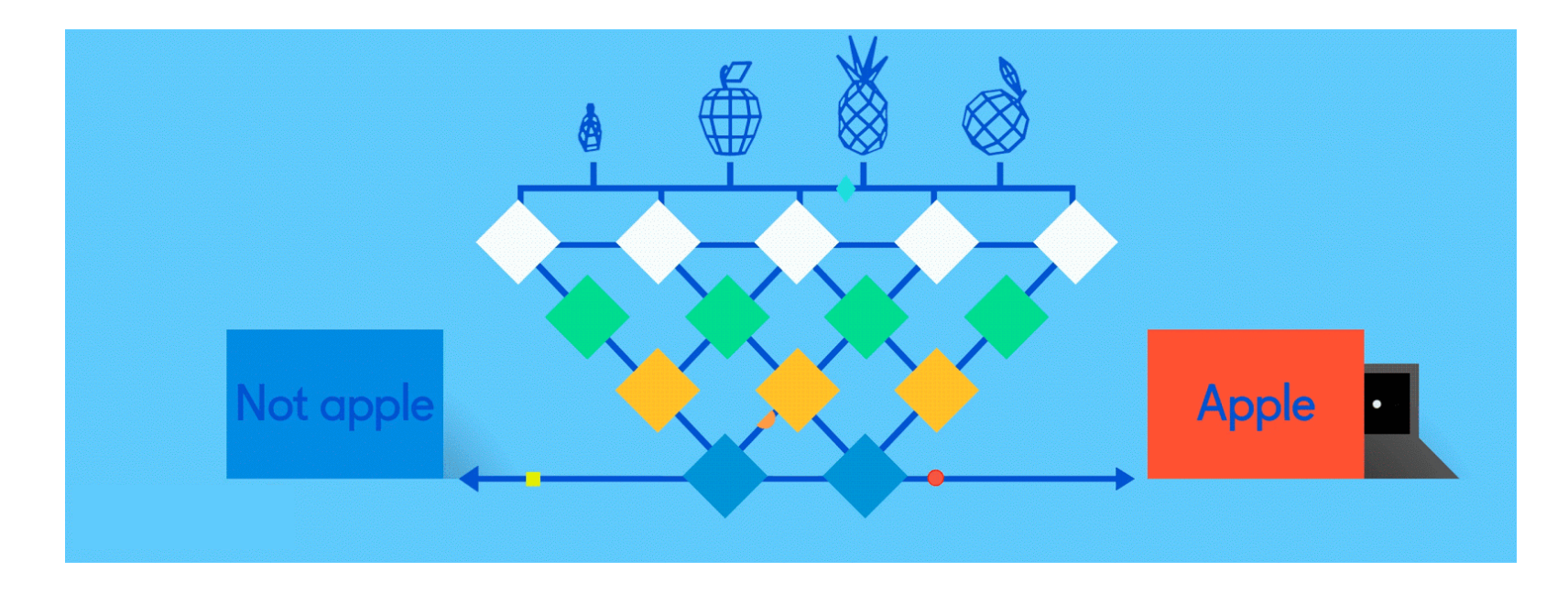

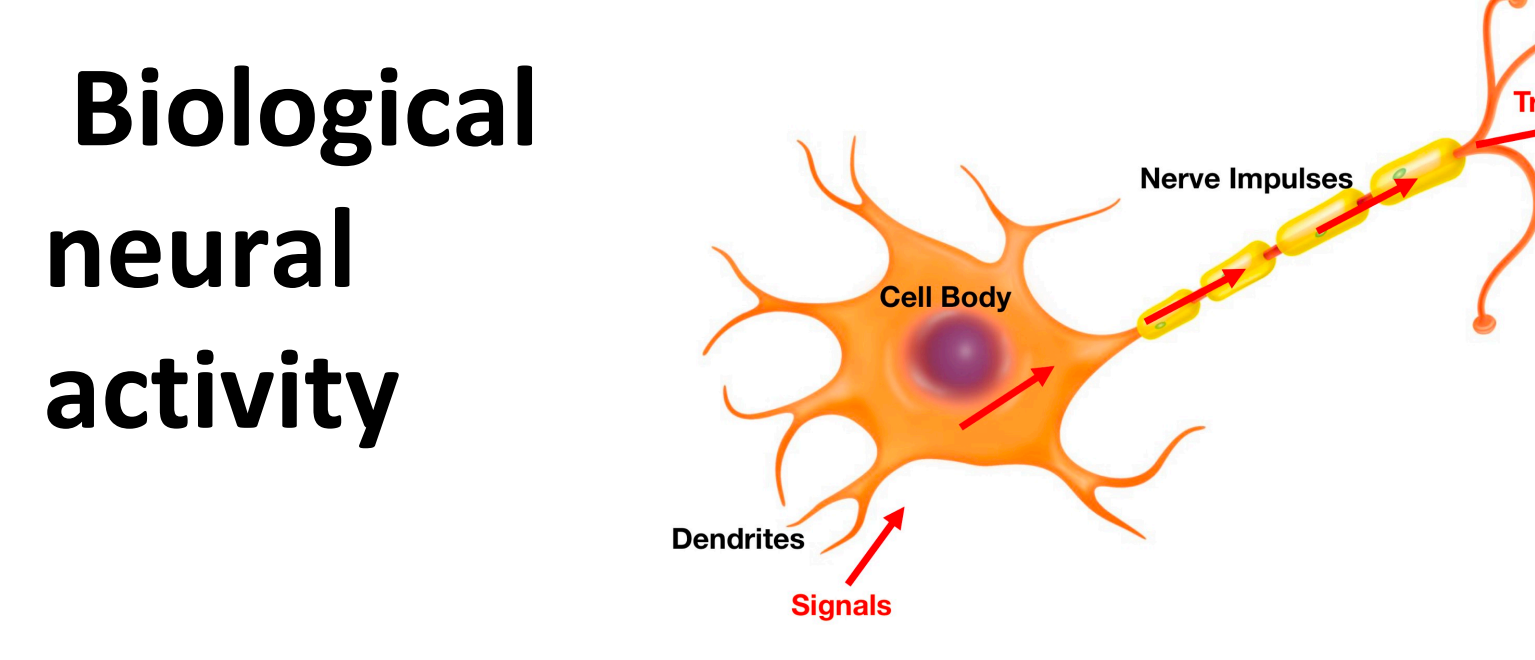

Neurons have body, axon and many dendrite

- •In one of two states: firing and rest
- •They fire if total incoming stimulus > threshold

Synapse: thin gap between axon of one neur and dendrite of another

•Signal exchange

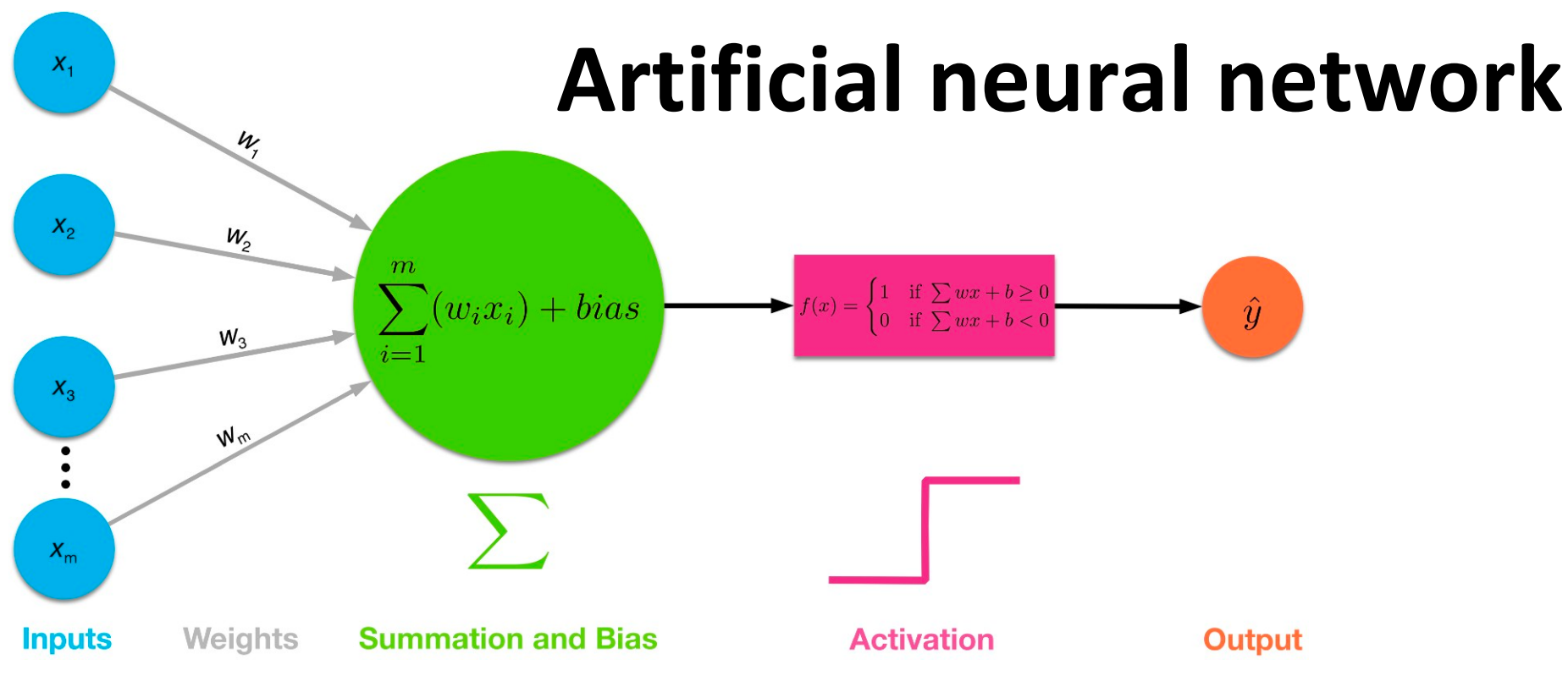

- Set of **nodes** with inputs and outputs Node performs computation via its **activation function**
- **Weighted connections** between nodes
- Connectivity gives network architecture
- NN computations depend on connections & weights

### **Common Activation Functions**

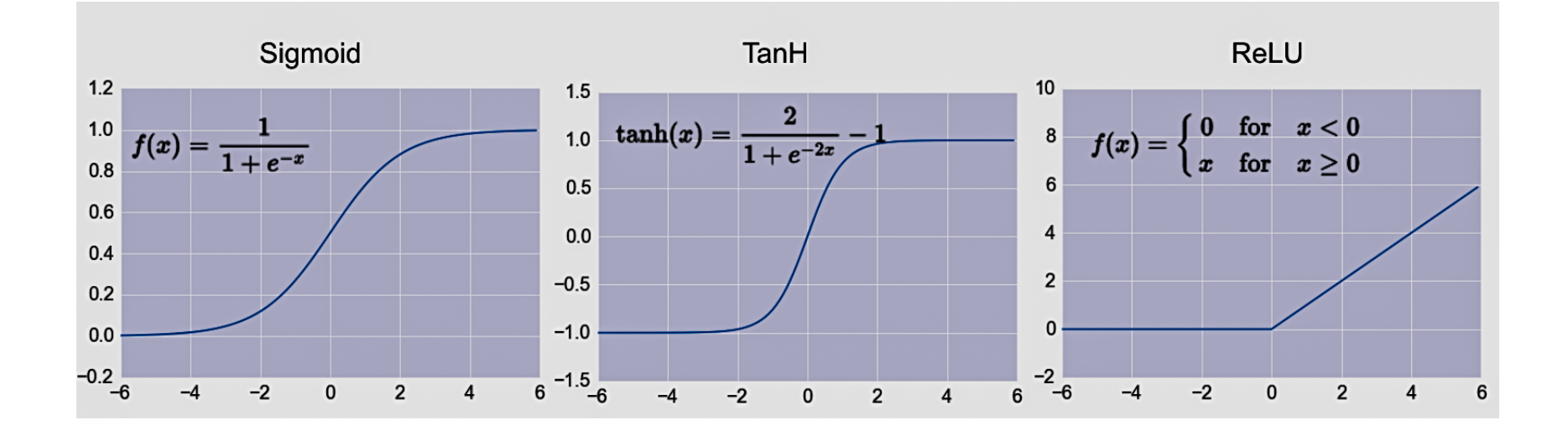

### Choice of activation function depends on problem and available computational power

# **Single Layer Perceptron**

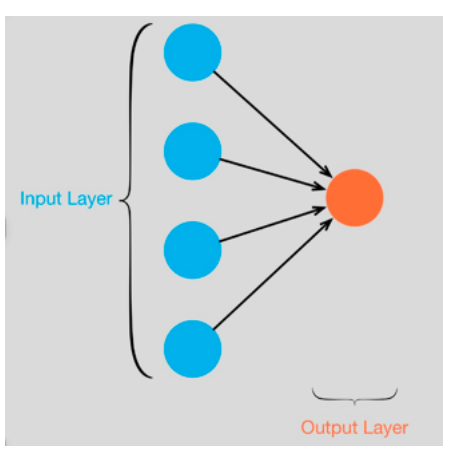

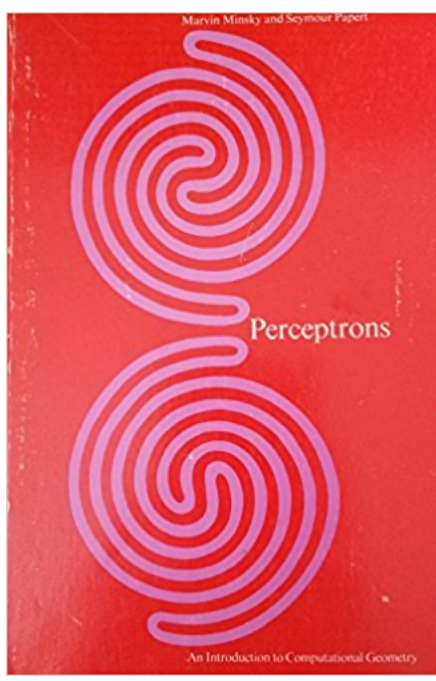

#### **NEW NAVY DEVICE LEARNS BY DO. Psychologist Shows Embryo of Comparent Designed to Read and Grow Wiser**

SPECIAL TO THE NEW YORK TIMES JULY 8, 1958

WASHINGTON, July 7 (UPI) -- The Navy revealed the embryo of an electronic computer today that it expects will be able to walk, talk, see, write, reproduce itself and be conscious of its existence.

- Full 1958 NYT article above h
- Rosenblatt: it can **learn** to co functions by learning weights inputs from examples
- Not all functions <sup>©</sup>, cf. Perceptrons

A man adjusting the random wiring network between the light sensors and association unit of scientist Frank Rosenblatt's Perceptron, or MARK 1 computer, at the Cornell Aeronautical Laboratory, Buffalo, New York, circa 1960. The machine is designed to use a type of artificial neural network, known as a perceptron. (Photo by Frederic Lewis/Archive Photos/Getty Images)

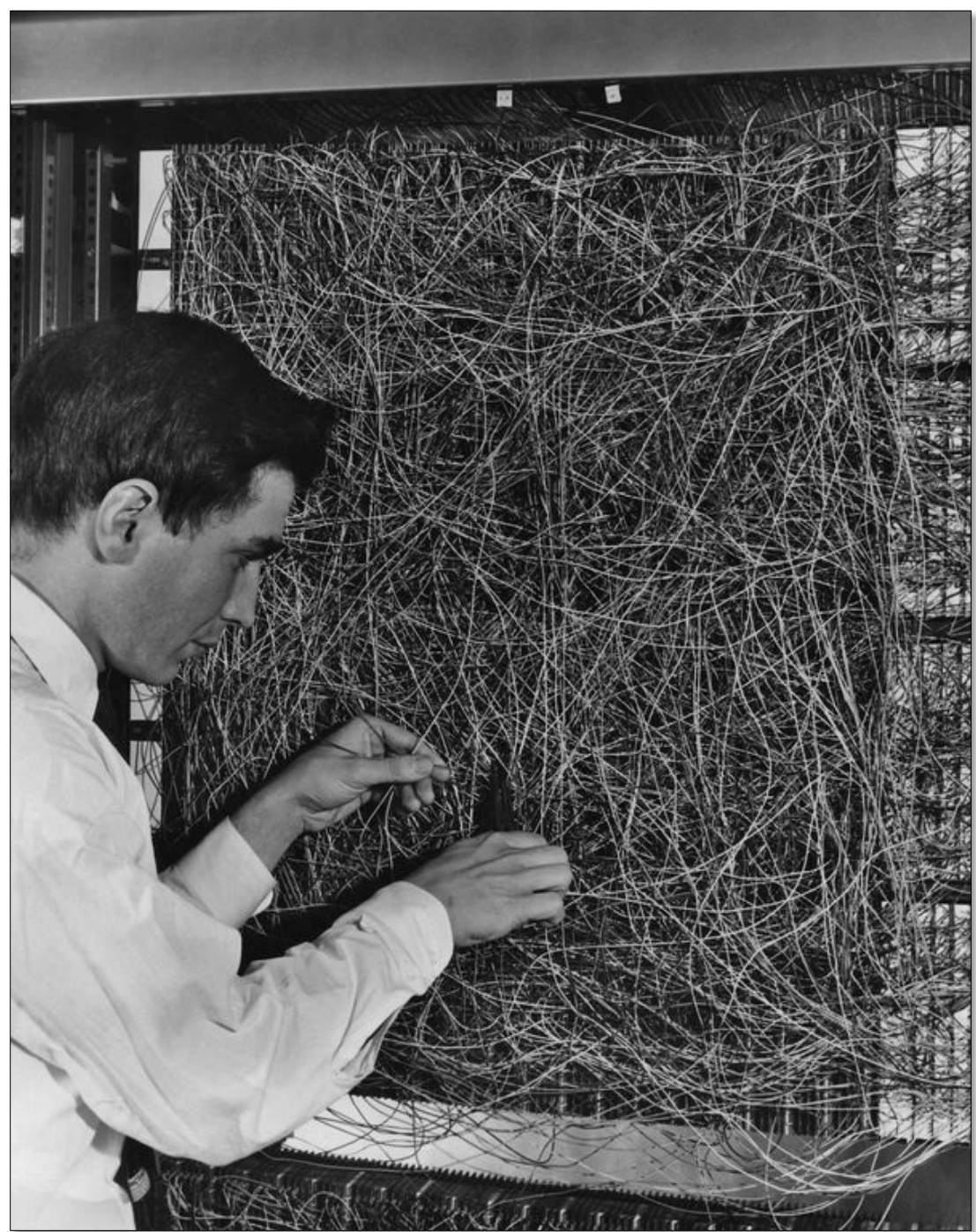

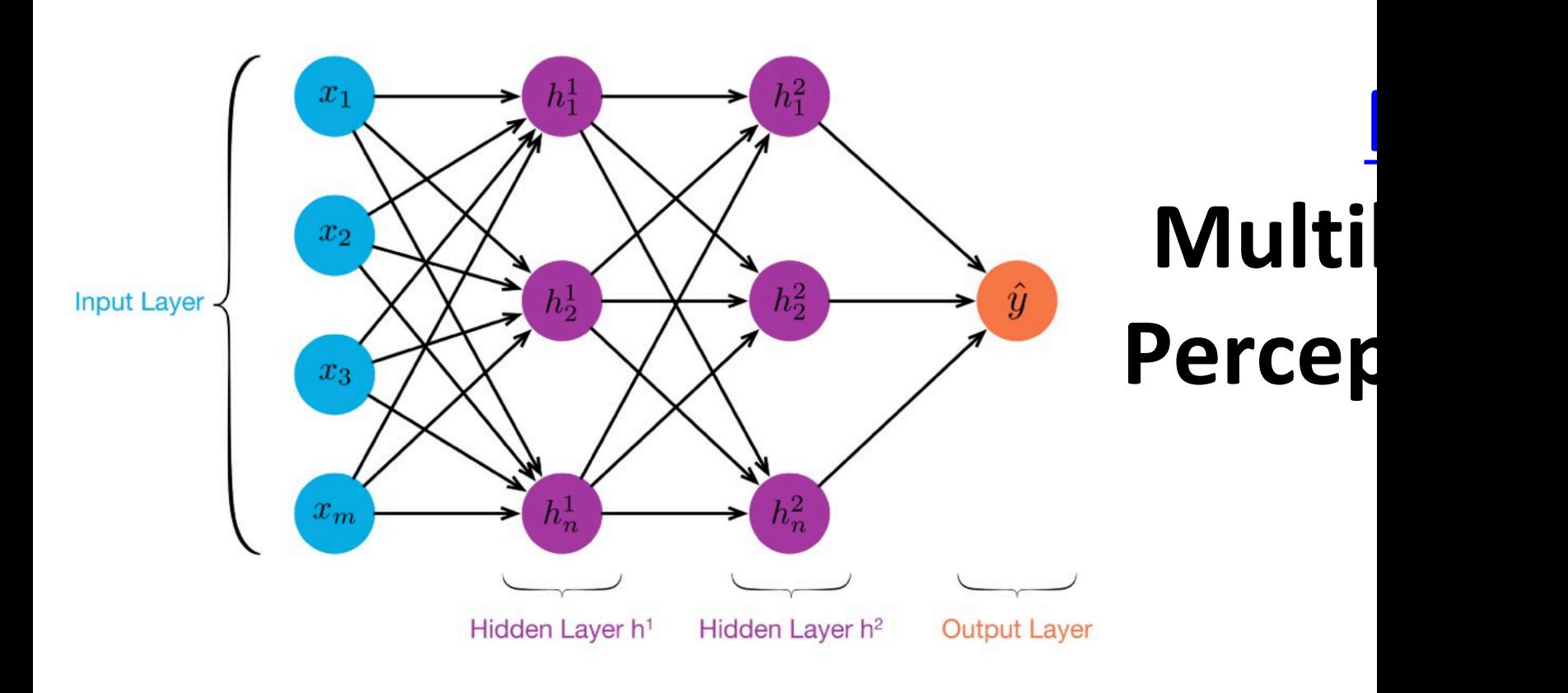

- $\geq 1$  "hidden layers" between inputs & out
- Can compute non-linear functions
- Training: adjust weights slightly to reduce between output **y** and target value **t**; repe
- Introduced in 1980s, still used today

### **Backpropagation**

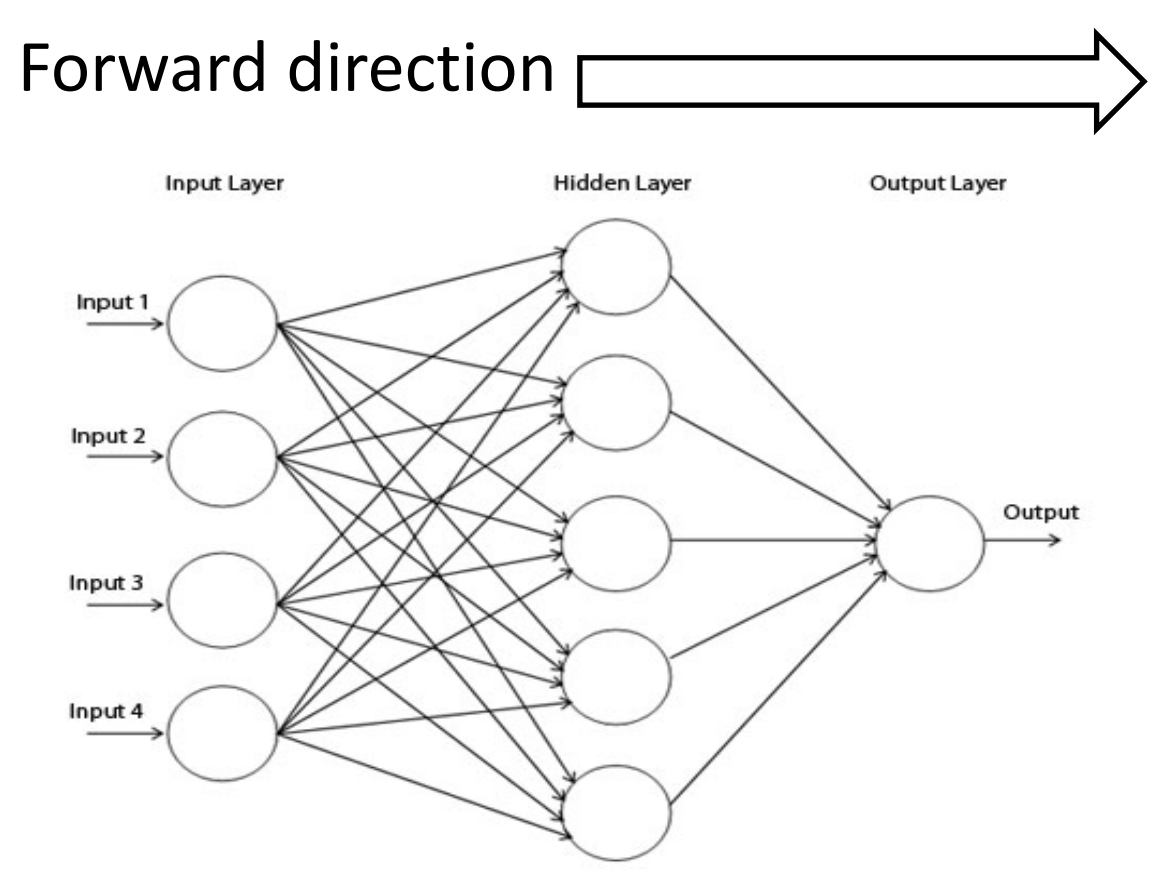

### Calculate network and error

Rumelhart, David E.; Hinton, Geoffrey E.; Williams, Ronald J. (8 October Learning representations by back-propagating errors. Nature. 323 (6088):

### **Backpropagation**

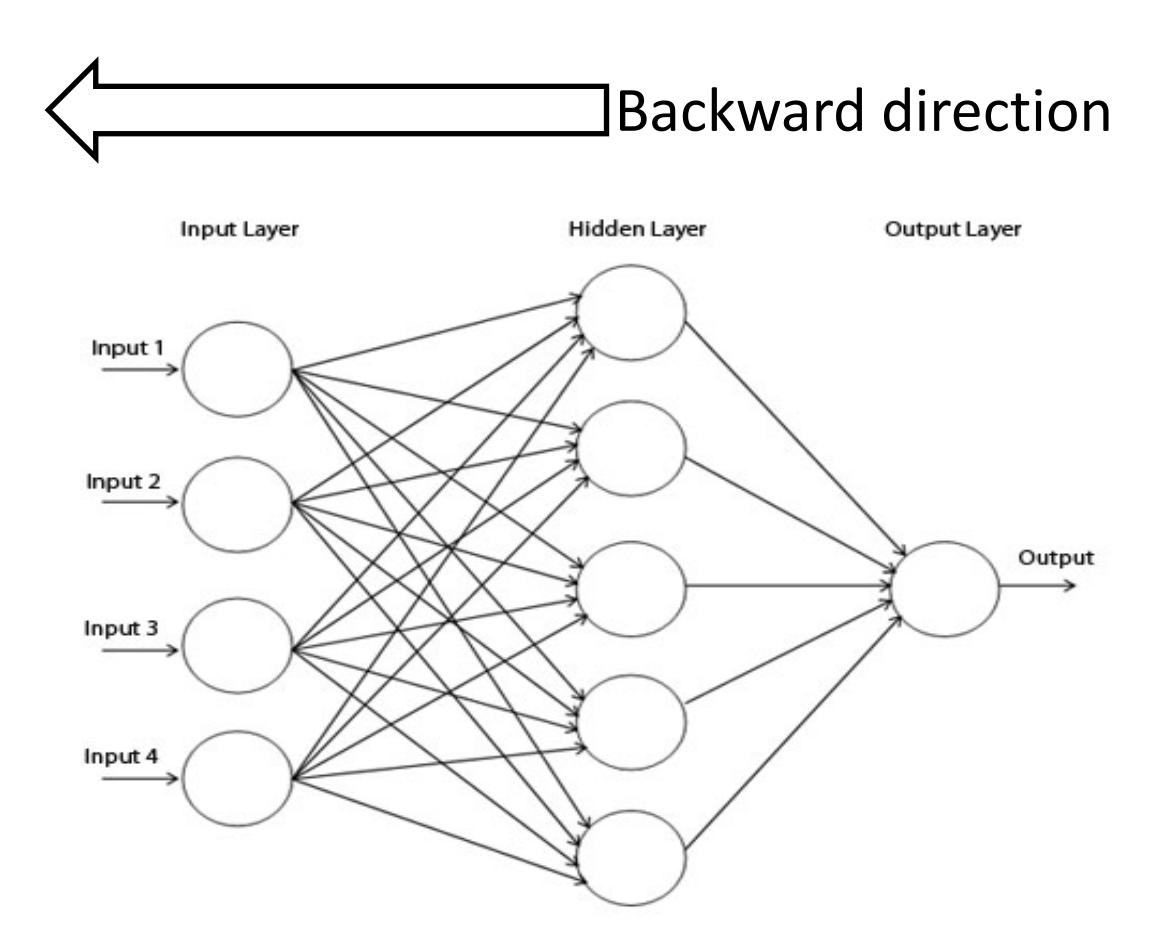

Backpropagate: from output to input, recurs compute  $\partial E = \nabla E$  and adjust weights  $\overline{\partial w_{ij}}$  $\nabla_{\mathbf{w}} E$ 

### **Neural Network Architectures**

Current focus on large networks with different "architectures" suited for different kinds of tasks

- •Feedforward Neural Network
- •CNN: Convolutional Neural Network
- •RNN: Recurrent Neural Network
- •LSTM: Long Short Term Memory
- •GAN: Generative Adversarial Network

# **Feedforward Neural Network**

- •Connections allowed from a node in layer *i* only to nodes in layer *i*+1
	- i.e., no cycles or loops
- •Simple, widely used architecture.

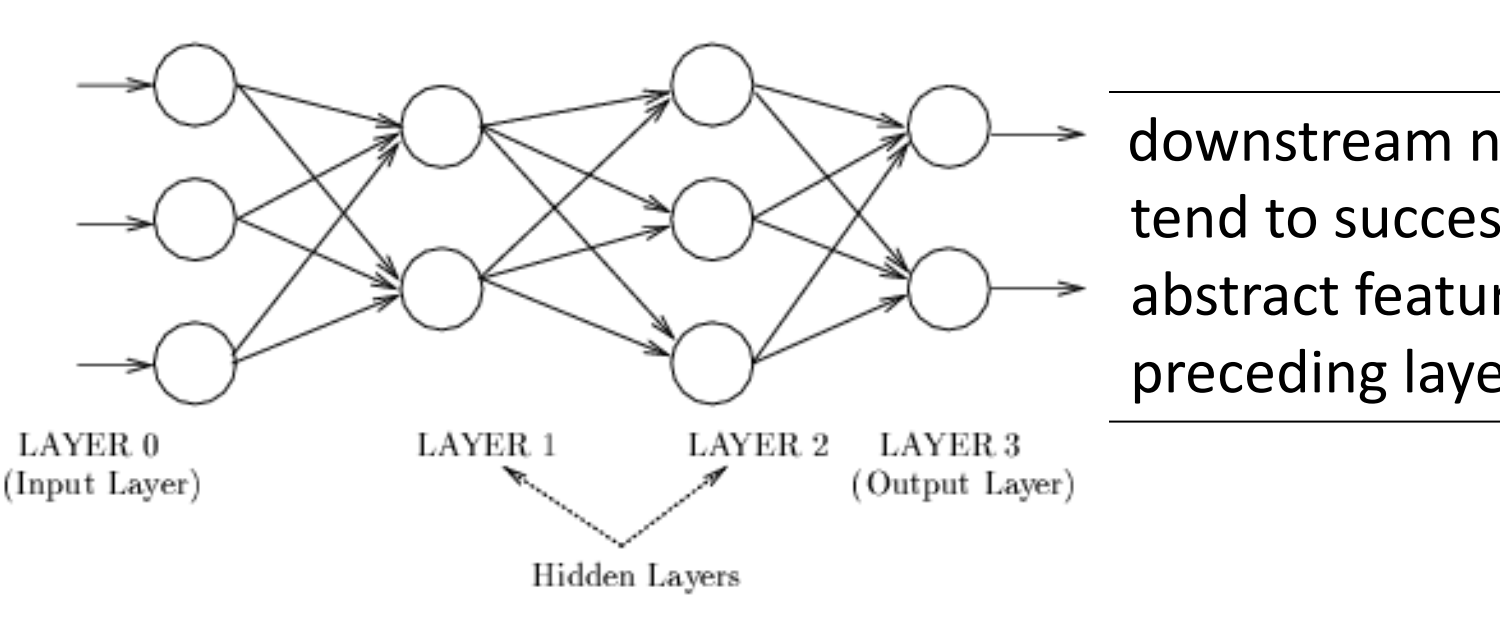

**HTTP://PLAYGROUND.TENSORFLOW.ORG/**

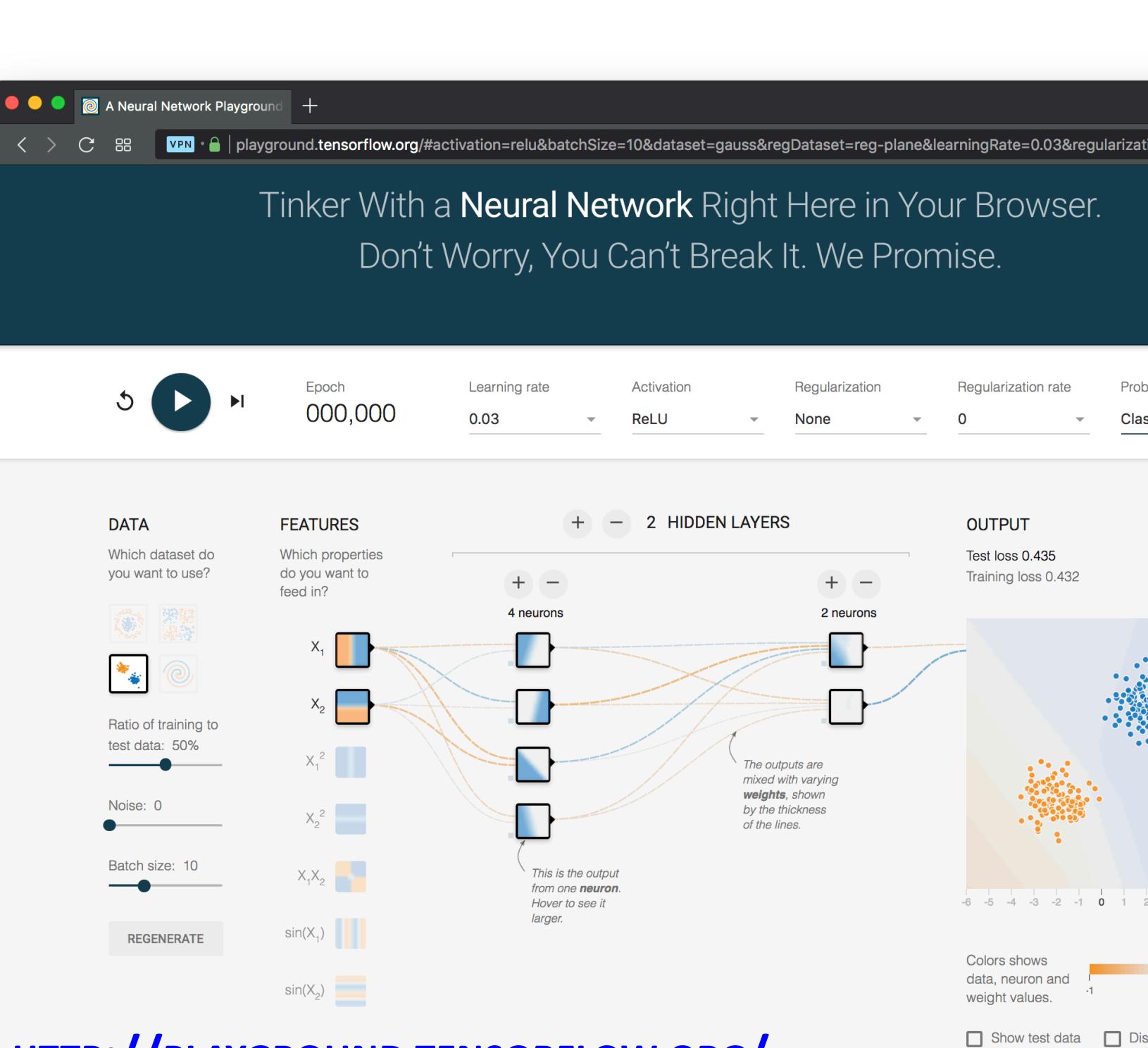

#### **HTTP://PLAYGROUND.TENSORFLOW.ORG/**

### **CNN: Convolutional Neural Netwo**

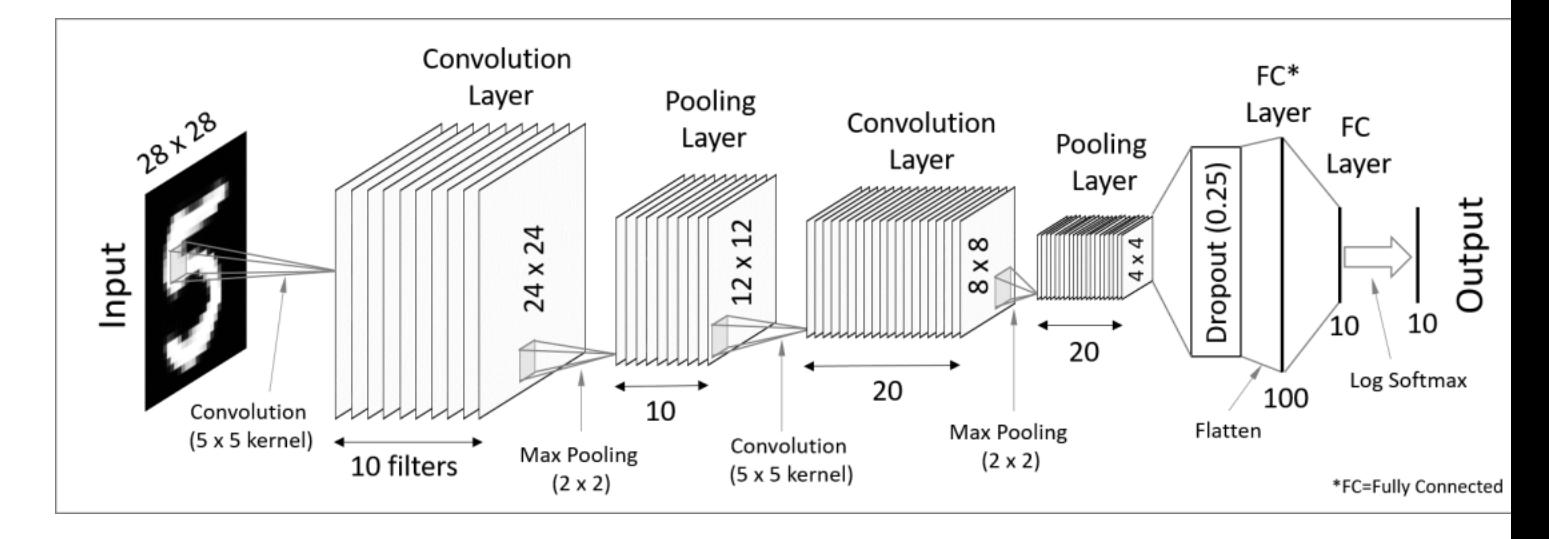

- Good for image processing: classification, object recogn automobile lane tracking, etc.
- Classic demo: learn to recognize hand-written digits from MNIST data with 70K examples

$$
\mathcal{S} \mid \mathcal{O} \mid \mathcal{V} \mid \mathcal{V}
$$

### **RNN: Recurrent Neural Network**

- Good for learning over sequences of dat e.g., a sentence orf words
- LSTM (Long Short Term Memory) a popu architecture

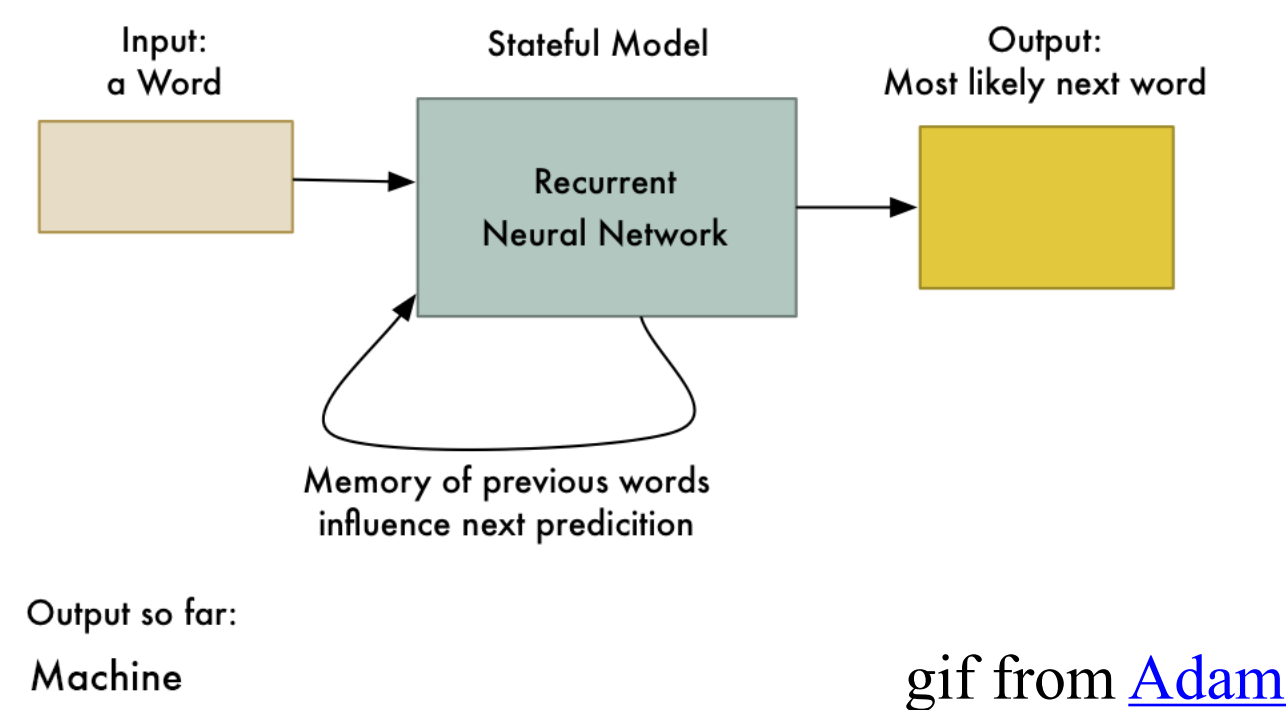

# **[Deep](https://en.wikipedia.org/wiki/Apache_MXNet) Learning Frameworks**

- Popul[ar](https://en.wikipedia.org/wiki/Caffe_(software)) open source deep learning frame works use Python at top-level; C++ in bac
	- –TensorFlow (via Google)
	- -PyTorch (via Facebook)
	- –MxNet (Apache)
	- –Caffe (Berkeley)
- Keras: popular API works with the first two provides good support at architecture level

# **Good at Transfer Learning**

### • Neural networks effective for transfer learn

Using parts of a model trained on a task as an init model to train on a different task

### •Particularly effective for image recognition **TRAINING FROM SCRATCH**

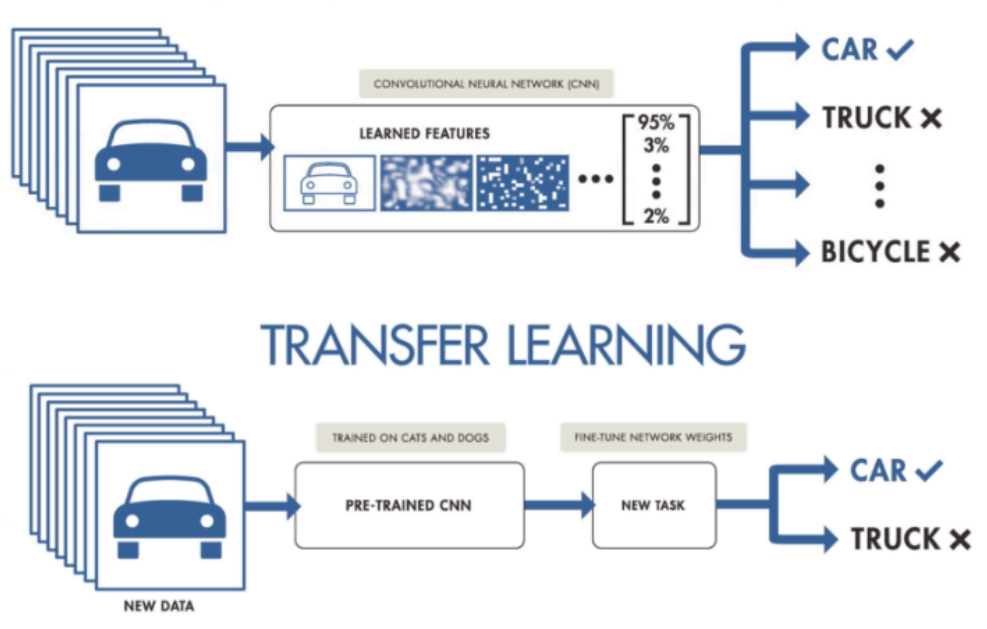

### **Good at Transfer Learning**

- For images, the initial stages of a model learn level visual features (lines, edges) from pixels
- •Final stages predict task-specific labels

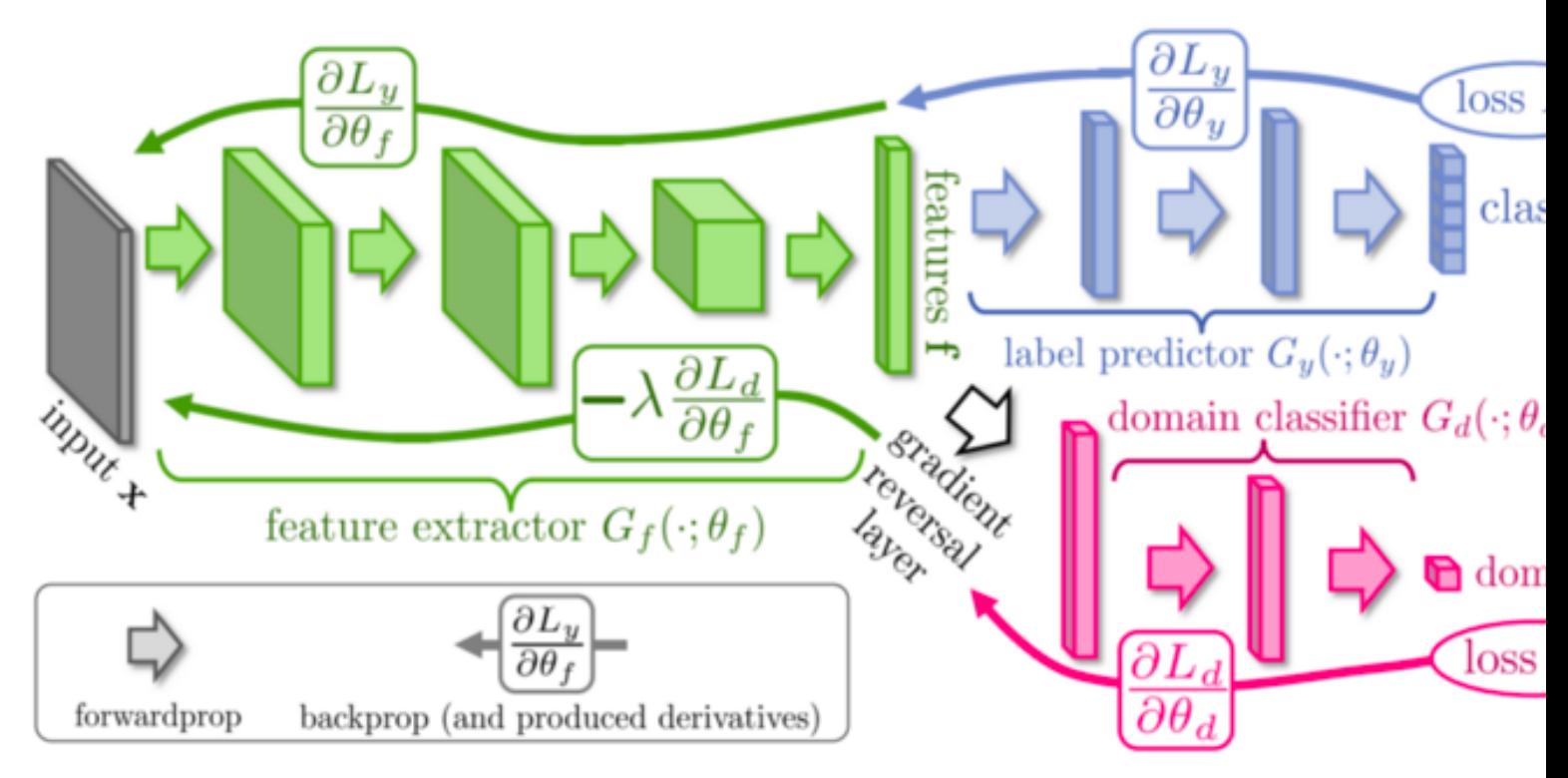

source: http://ruder.io/transfer-l

### **Fine Tuning a NN Model**

- •Special kind of transfer learning
	- Start with a pre-trained model
	- Replace last output layer with a new one
	- Fix all but last layer by marking as trainable:false
- •Retraining on new task and data very fast – Only the weights for the last layer are adjusted
- •Example
	- Start: NN to classify animal pix with 100s of categories
	- Finetune on new task to classify pix of 15 common pets

# **Co[nclusions](https://scikit-learn.org/stable/modules/neural_networks_supervised.html)**

- Quick introduction to neural networks and deep learning
- •Learn more by
	- Take UMBC's CMSC 478 machine learning cl
	- Try scikit-learn's neural network models
	- **Explore Google's Machine Learning Crash Course**
	- Try Miner/Kasch tutorial on applied deep lea
	- –Work through examples
- •and then try your own project idea